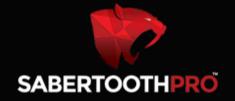

Setting up your

## **SABERTOOTHPRO**

## 5G BOLT

Business/Home Modem/Router is a straight forward process.

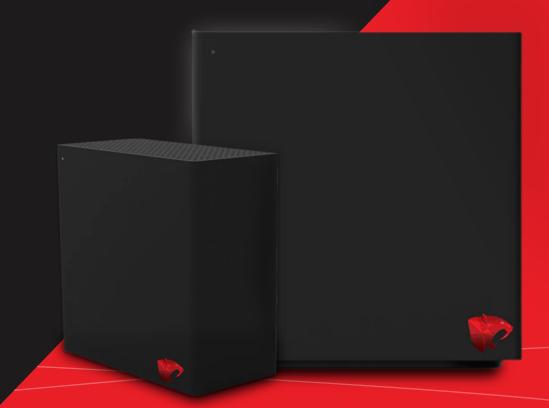

## Here's a quick setup guide to help you get started:

- Verify your equipment: Ensure that you have received all the necessary components, including the modem/router, power adapter, Ethernet cables, and any other accessories provided.
- Connect the modem/router: Locate an appropriate spot near your internet source and power outlet. Plug one end of the power adapter into the modem/router's power port and the other end into the power outlet.
- Connect to the internet source: Use an Ethernet cable to connect one end to the modem/router's WAN or Internet port and the other end to your internet source (e.g., DSL, fiber optic, or cable connection). Ensure a secure connection.
- Power on the modem/router: Press the power button on the modem/router to turn it on. Wait for a few moments until the device finishes booting up.
- Connect devices: Connect your computer or other devices to the modem/router using Ethernet cables or wirelessly through Wi-Fi. If using Ethernet, connect one end of the cable to your device's Ethernet port and the other end to one of the available LAN ports on the modem/router.
- Configure your network settings: Open a web browser on your computer and enter the default IP address (usually printed on the modem/router) into the address bar. Press Enter to access the modem/router's configuration page.
- Log in to the modem/router: Enter the default username and password (also provided on the modem/router or its documentation) to log in to the configuration page. It is highly recommended to change these default credentials for security purposes.

- Follow the on-screen instructions: Once logged in, you will be guided through the setup process. Follow the prompts to configure your network settings, such as setting up a wireless network name (SSID) and password, enabling security features, and customizing any other desired settings.
- Save and apply changes: After making the necessary configuration changes, save the settings and apply them. Allow the modem/router a few moments to apply the changes and establish a stable connection.
- Test your internet connection: Check if your devices are successfully connected to the internet by accessing websites or performing a speed test.

## Congratulations!

Your **SabertoothPro 5G** Modem/Router should now be set up and ready for use.

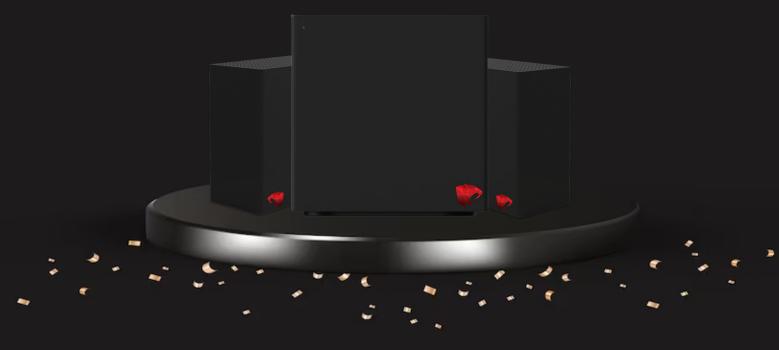

If you encounter any issues or need further assistance, email us directly at

support@sabertoothpro.com

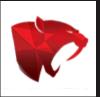